# **第12回 Technology at a glance**

# **今度は友達と一緒に!** 量子コンピューター入門

### **Introduction to Quantum Computing**

Yuri Kobayashi

東京基礎研究所 IBM Quantum Developer Community 2020/06/10

本日のコンテンツ

<u>量子コンピューターとは?</u> **量⼦コンピューターの原理 通常のコンピューターとの計算⽅法の違い グローバーのアルゴリズム 本物の量⼦コンピューターで解いてみよう まとめ**

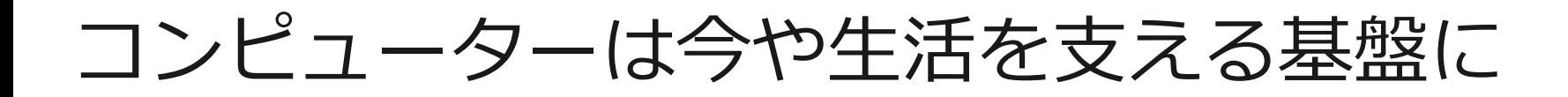

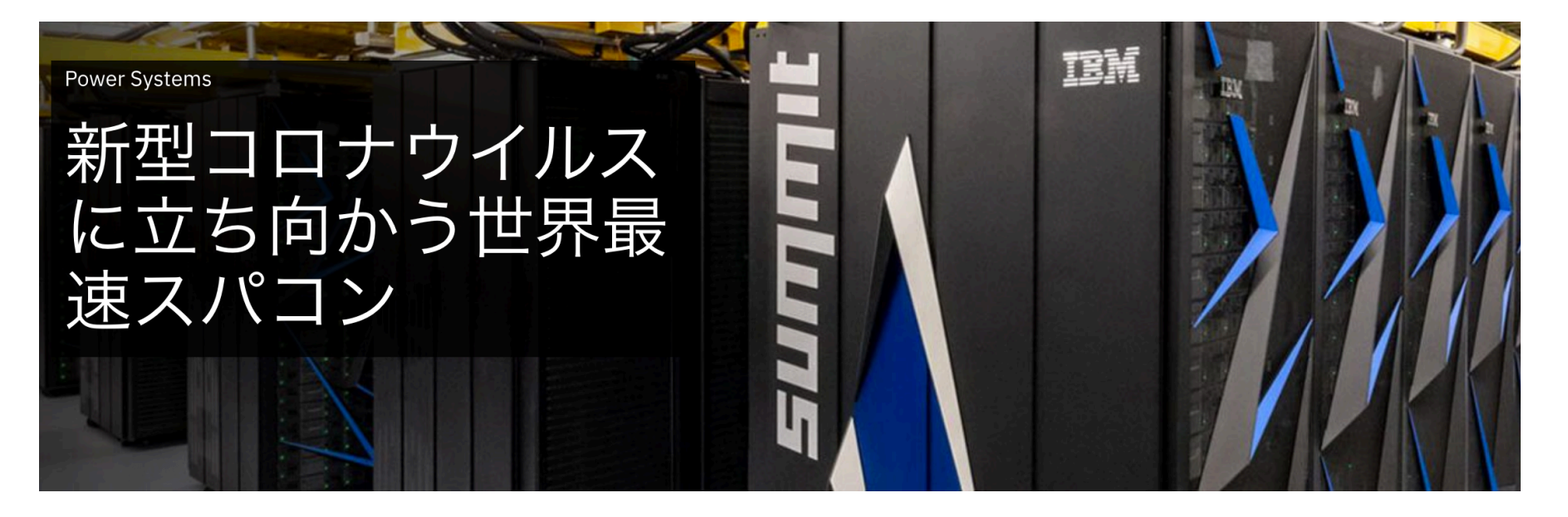

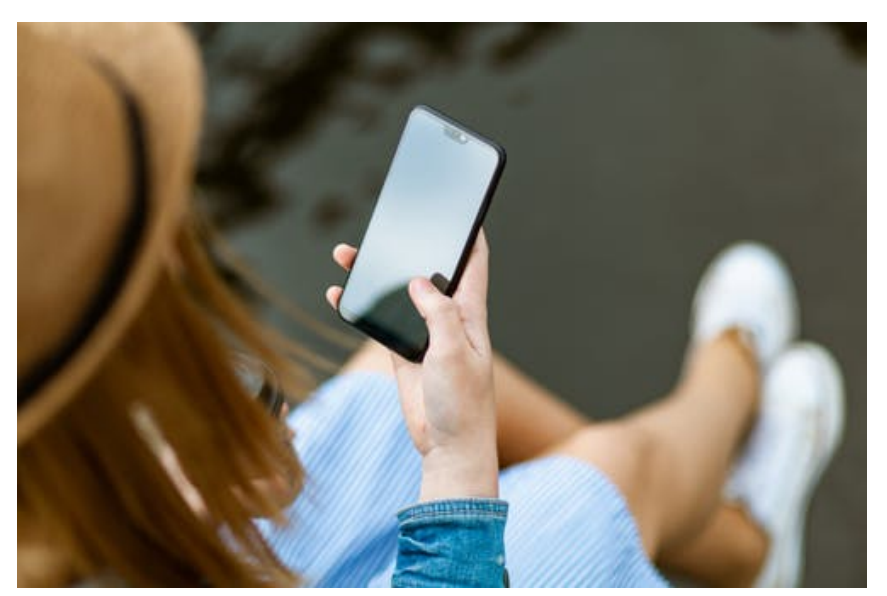

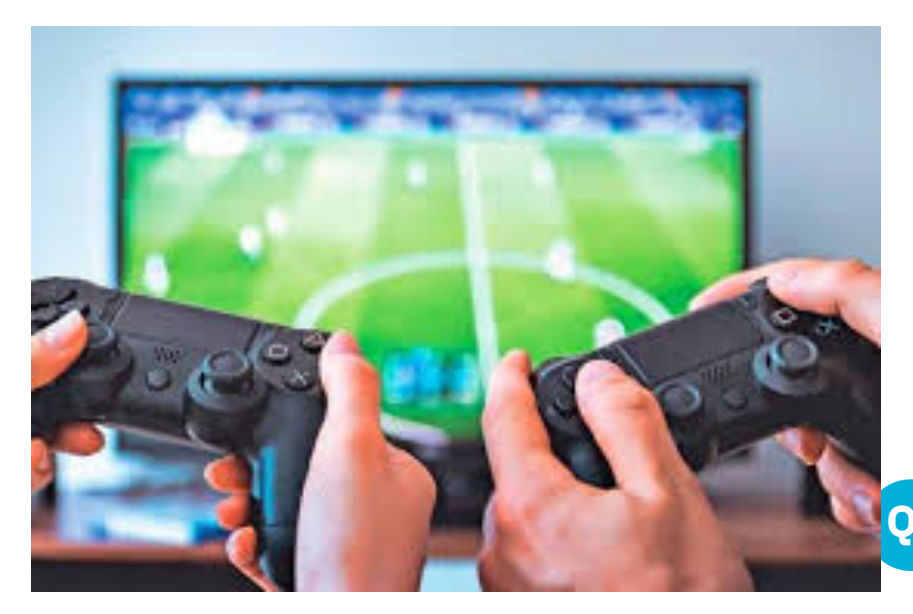

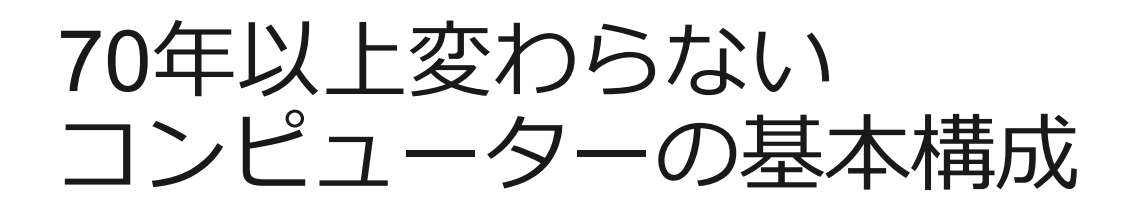

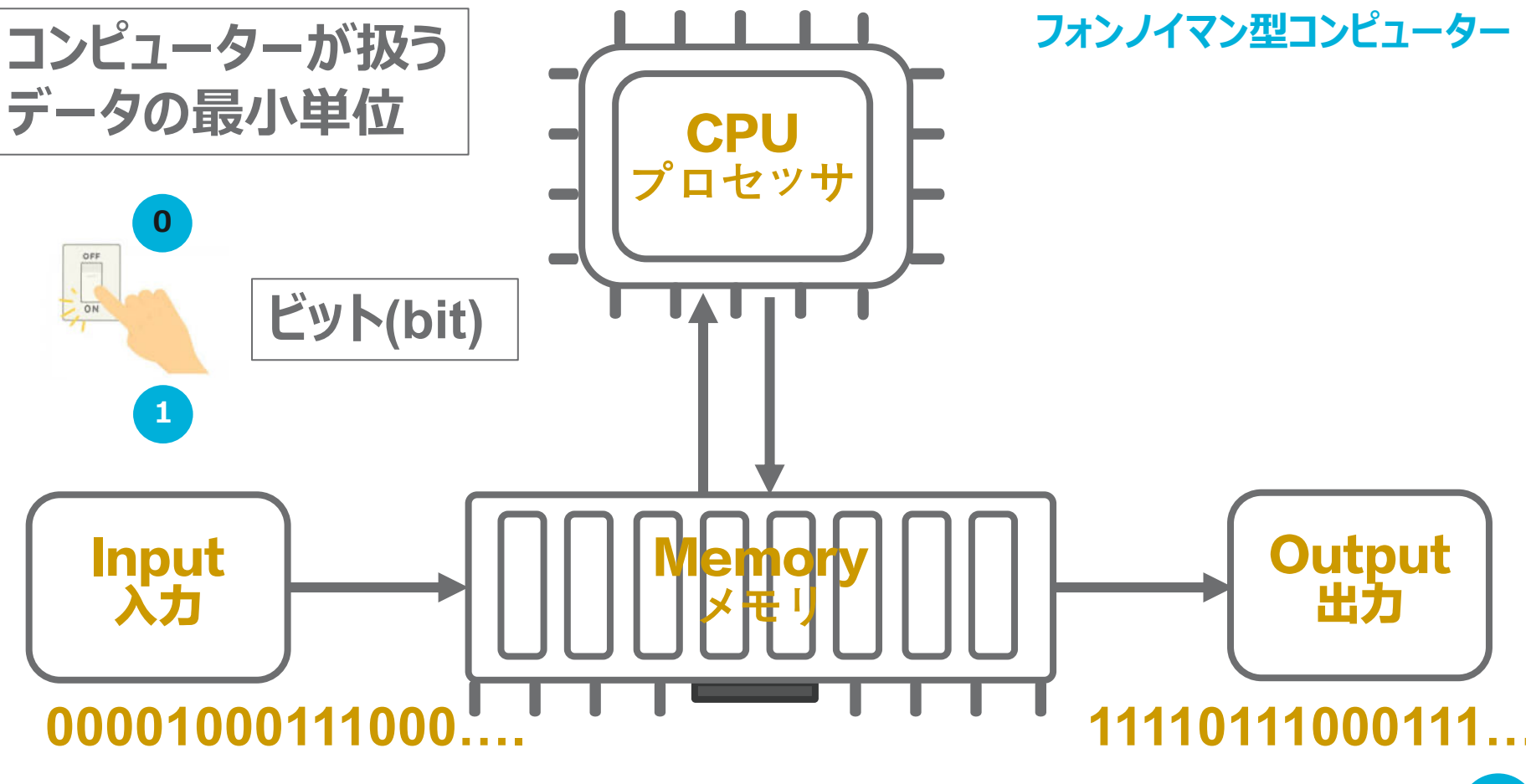

### なぜ注目されているのか?

### 従来のコンピューターが苦手とする分野

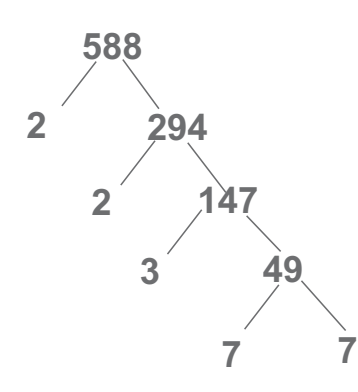

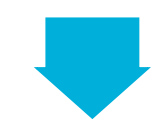

**新しいセキュリティー技術 創薬、新しい材料研究 探索、決定問題への応⽤**

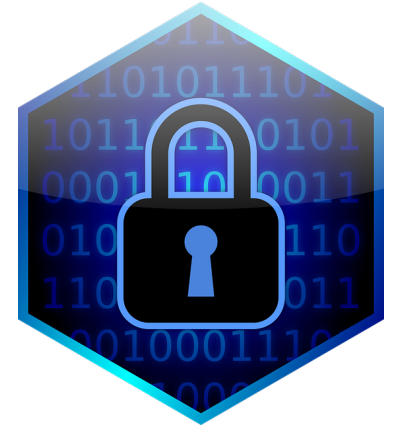

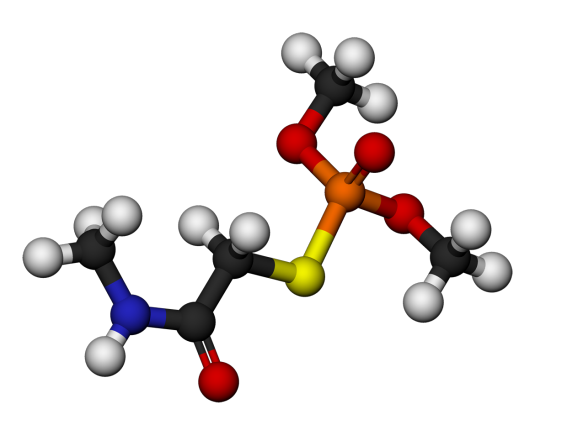

素因数分解 そうしゃ インジュレーション

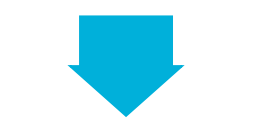

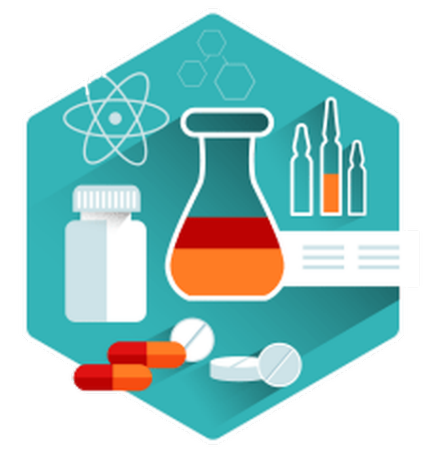

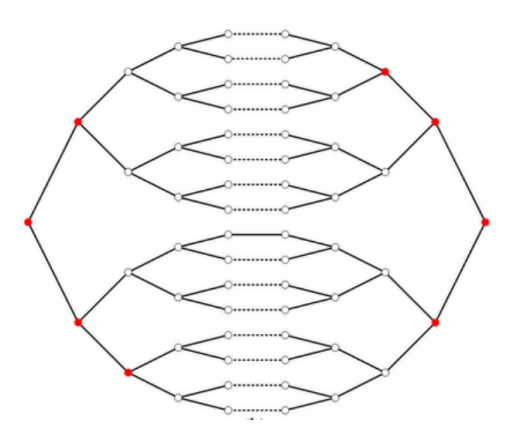

乱択アルゴリズム

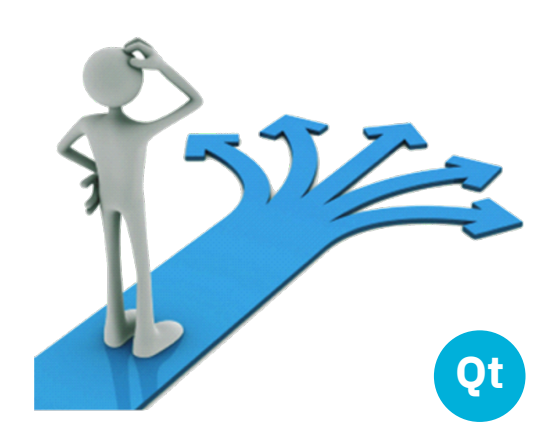

### 量子コンピューターという着想

### **⾃然をシミュレーションしたければ、** *量⼦⼒学***の原理で***コンピューター***を作らなくて はならない**

*"Nature isn't classical, dammit, and if you want to make a simulation of nature, you'd better make it quantum mechanical, and by golly it's a wonderful problem, because it doesn't look so easy."*

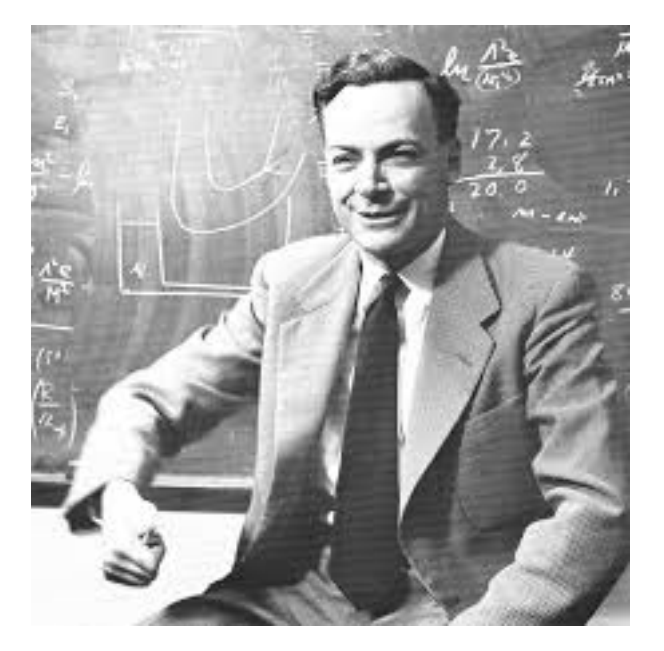

**1982年 リチャード・ファインマン**

### IBMは2016年5⽉、量⼦コンピューターを 世界にさきがけてクラウド上に公開しました

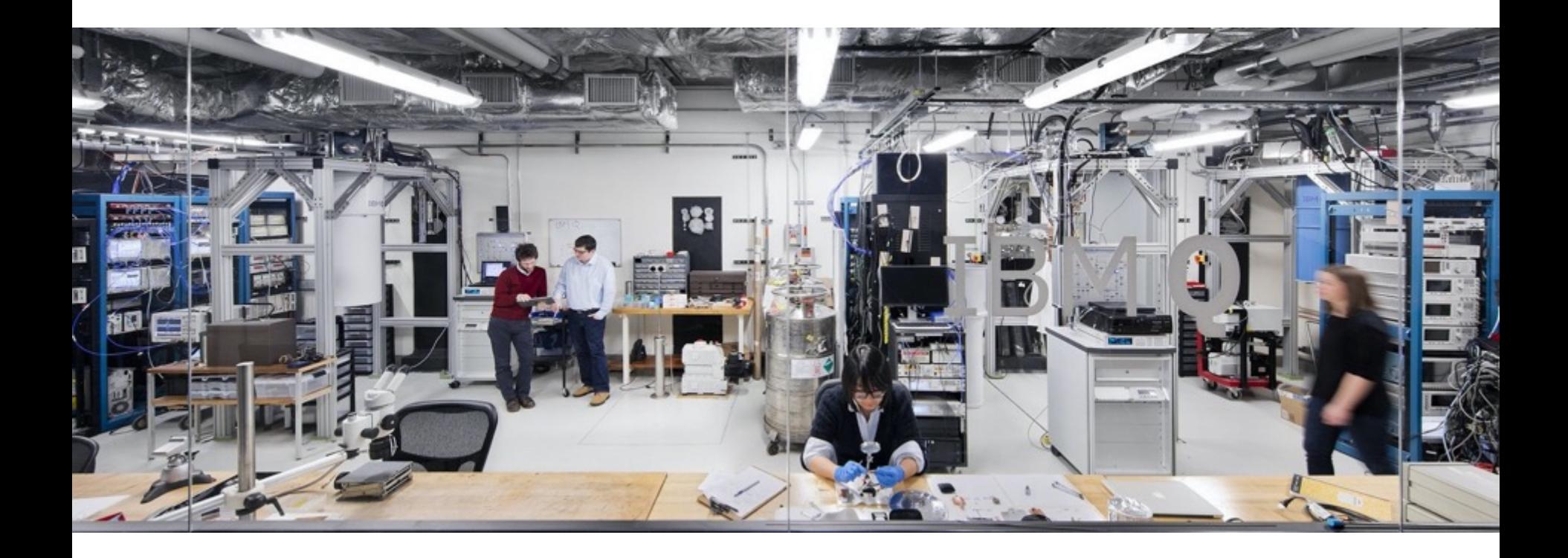

### 公開直後より世界中からアクセスをされています

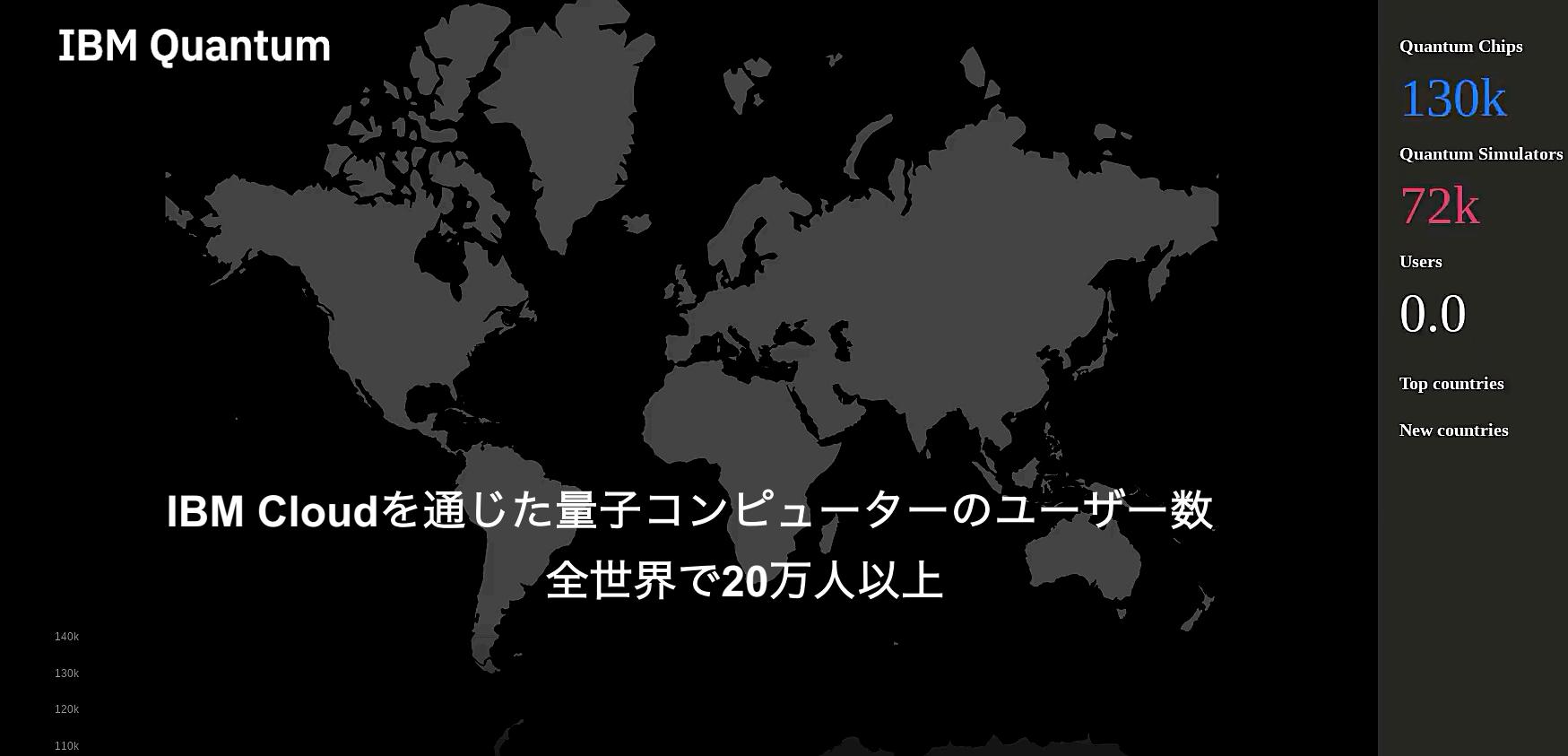

IBMの量子コンピューターの構造

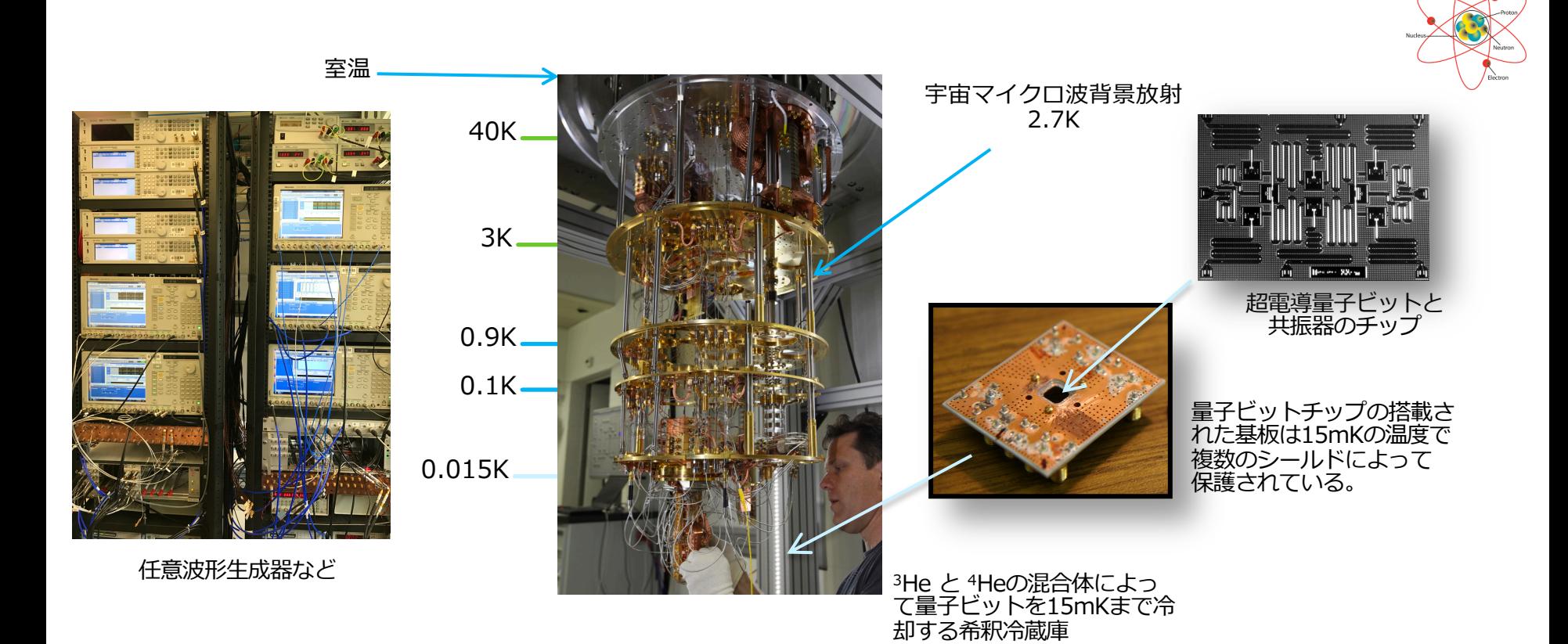

### 手元のPCからアクセス

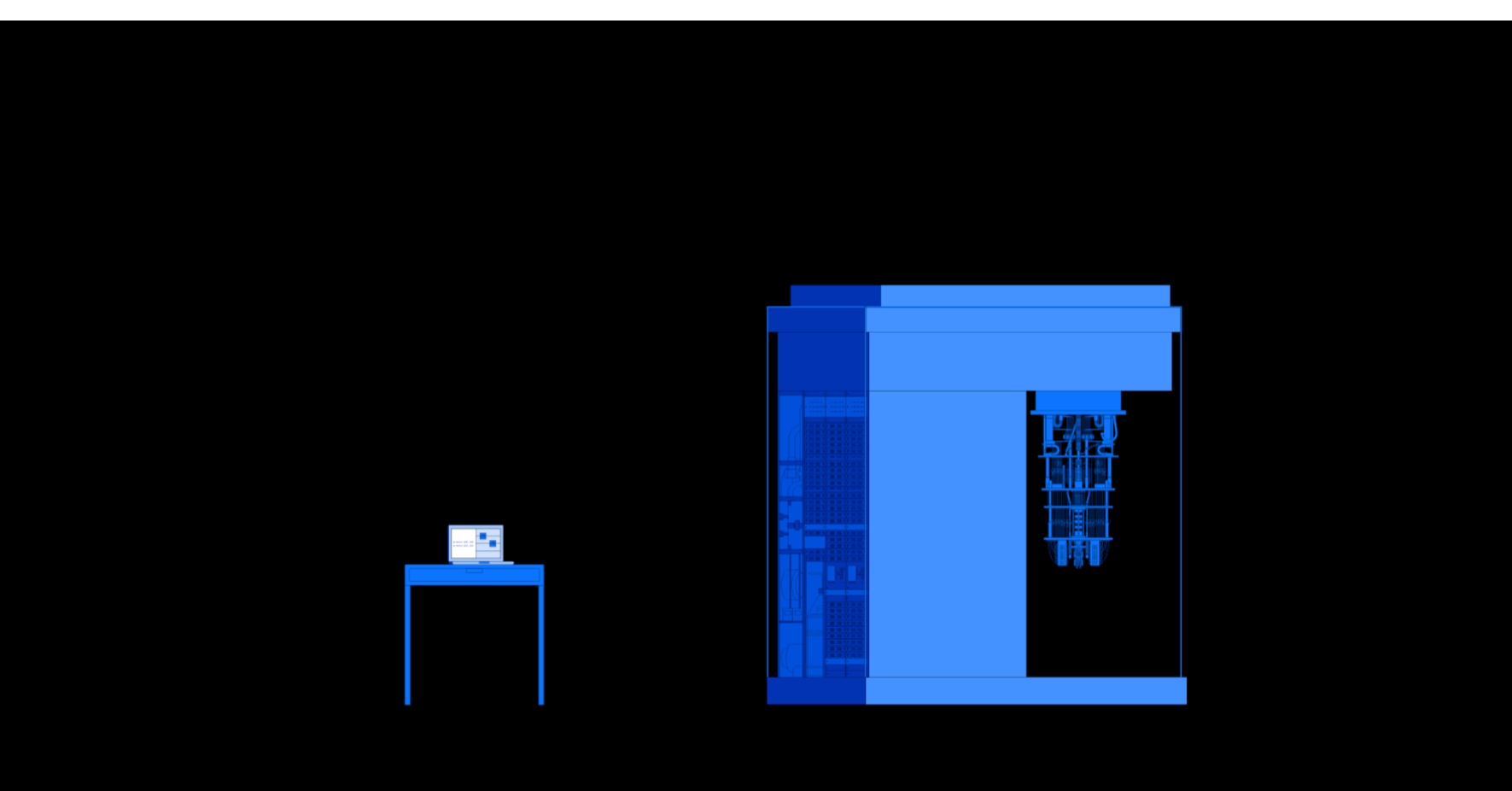

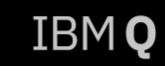

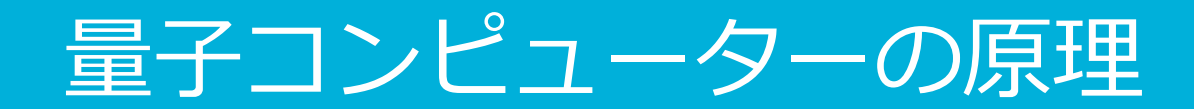

### 量子力学の原理って?

そもそも量子は、粒子と波の性質をあわせ持つとても小さな 物質やエネルギーの単位。(原子やさらに小さな電子・中性 子・陽子などの総称)

ミクロな世界では「重ね合わせ」「もつれ」といった量子力 学の性質がこれらは古典計算で利用できない量子コンピュー ターならではの特徴

> **量子重ね合わせ Superposition**

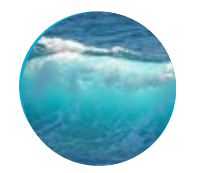

**1量⼦ビット⾜す毎に データを指数関数的に 保持して計算できる**

**量子もつれ Entanglement**

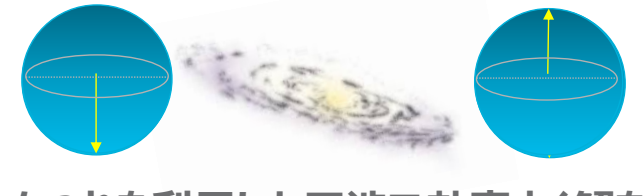

#### **もつれを利⽤した⼲渉で効率よく解を 導き出すことができます**

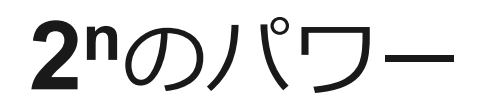

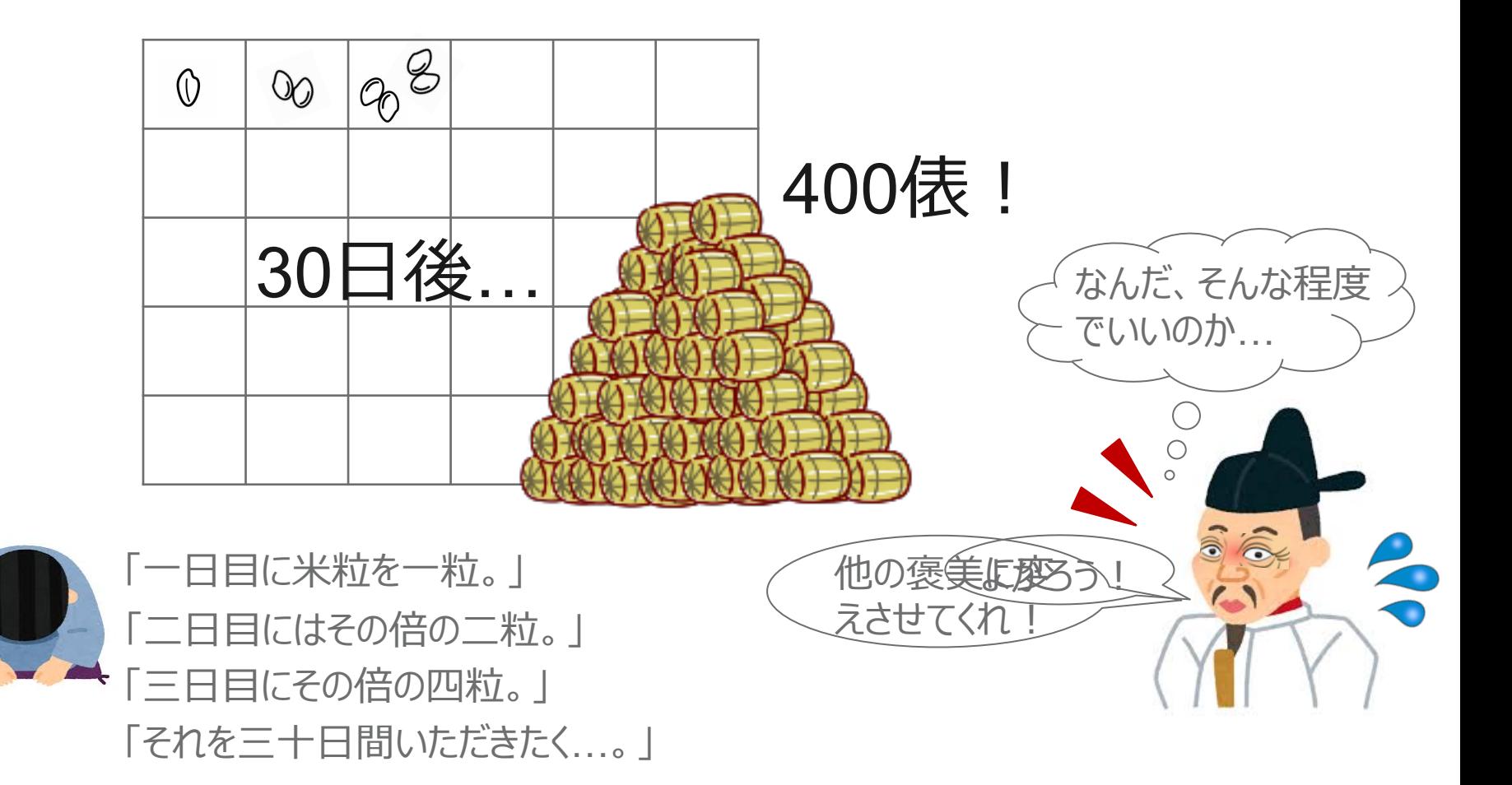

**Qt**

スマホで**2の30乗**を検索してみましょう。 その値を1俵(**2,666,666粒**)で割ってみてください。

### 量子計算と通常のコンピューターの違い

### 例) 4ビットで暗号をつくってみましょう

# **0001 0010 0011 0101 0110 0111 1001 1010 1011 1101 1110 1111**

# 例)ふつうのコンピューターで解読する場合

#### 

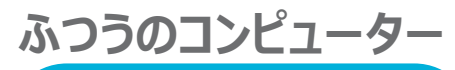

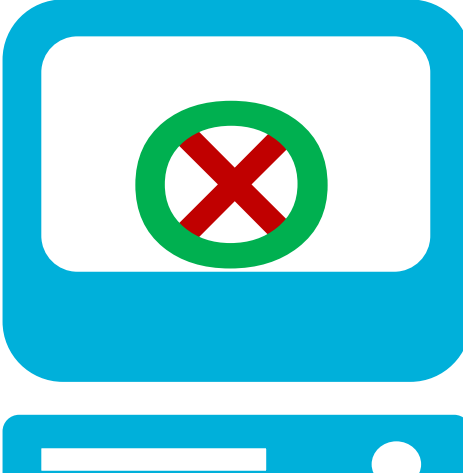

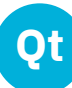

#### 例)量子コンピューターで解読する場合 **OOOO**

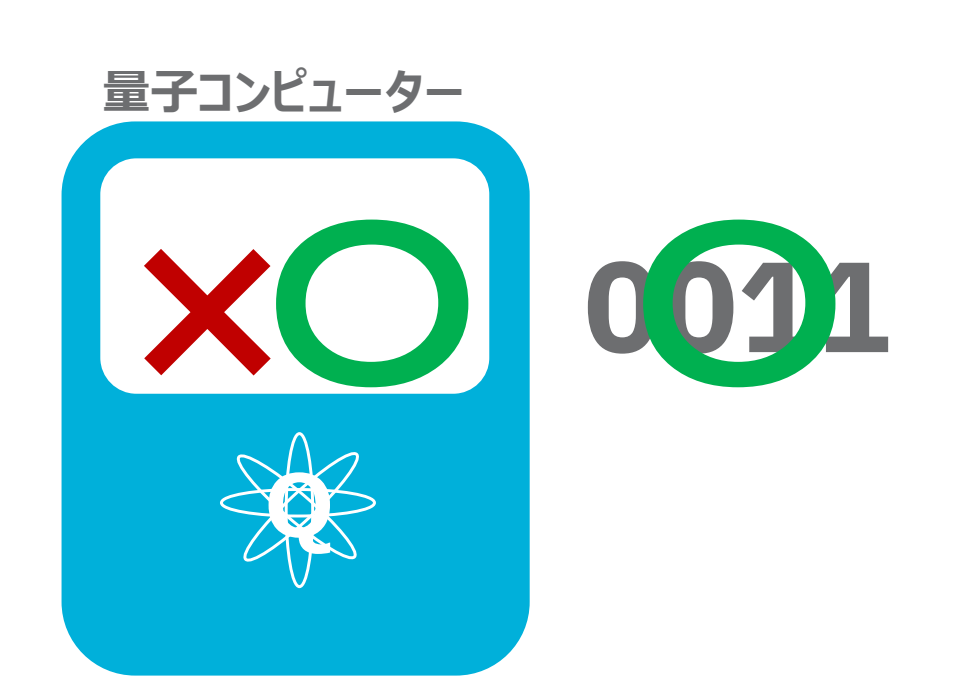

### **そもそも優れたアルゴリズムとは?**

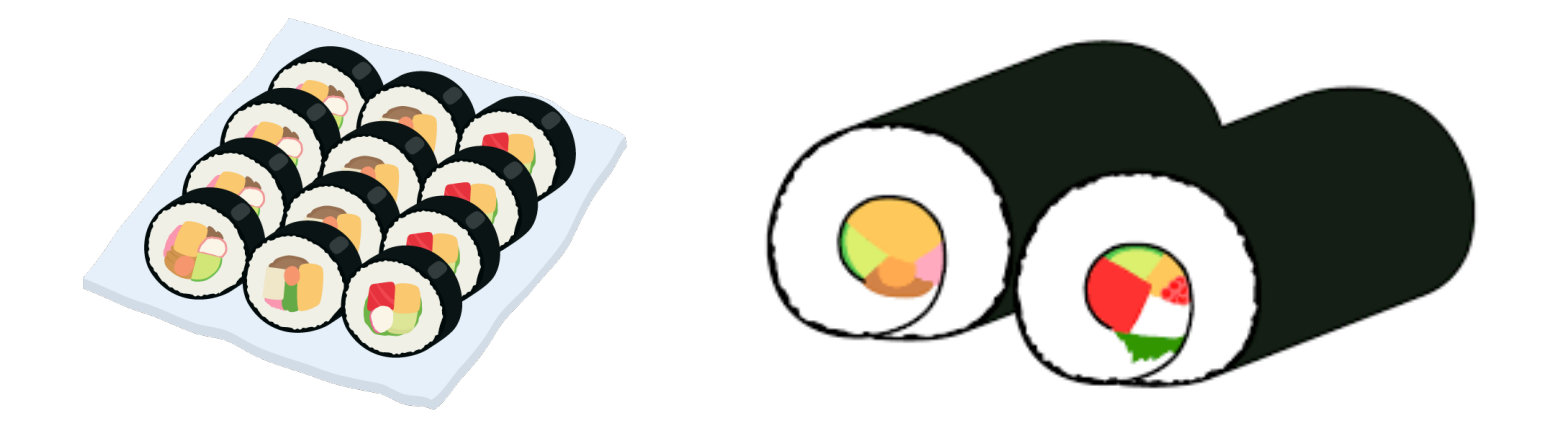

#### 問合せ量(Query Complexity)

ある問題を解くのに途中で関数を呼ぶ回数が少ないほうが 全体の計算量が少なく、速く問題を解くことにつながる

優れたアルゴリズムというのはより少ない問合せ量で答えを 導くことのできるアルゴリズム

### **グローバーのアルゴリズム**

# **グローバーのアルゴリズムとは︖**

■Grover のアルゴリズムは、非構造化データベースの中から 求めている解を探索したりある条件を満たしているかどうか を判断する問題を解くための代表的な量⼦アルゴリズム。

■N個の組合せからアタリを見つけたい場合、古典アルゴリズ ムだと総当たりで探索するしかない。1回でみつかる確率は 平均1/N回。

■Groverのアルゴリズムを使うと√Nステップの問合せ量で探 索可能。

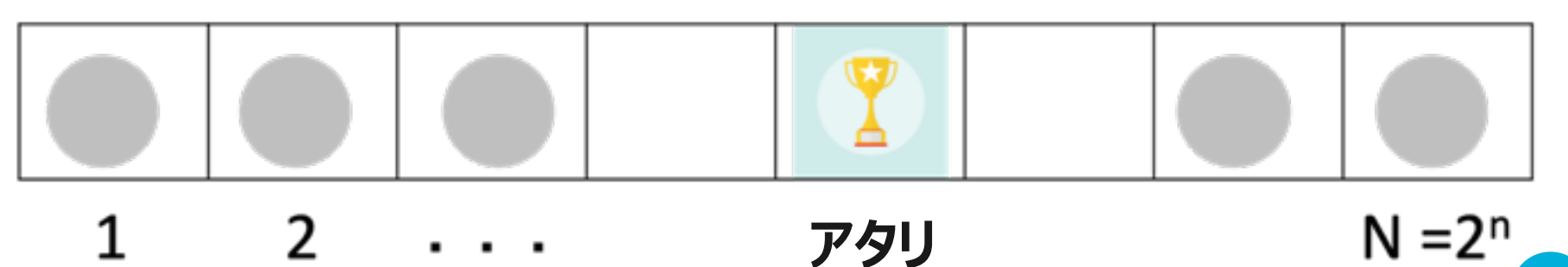

### **オラクル**

■オラクル:実態は関数。中身はブラックボックスで正しい答えを唯一 知っている存在のため「オラクル(神の存在)」と名付けられている ユーザーからのクエリ(問合せ)に対してYesかNoでしか答えない。

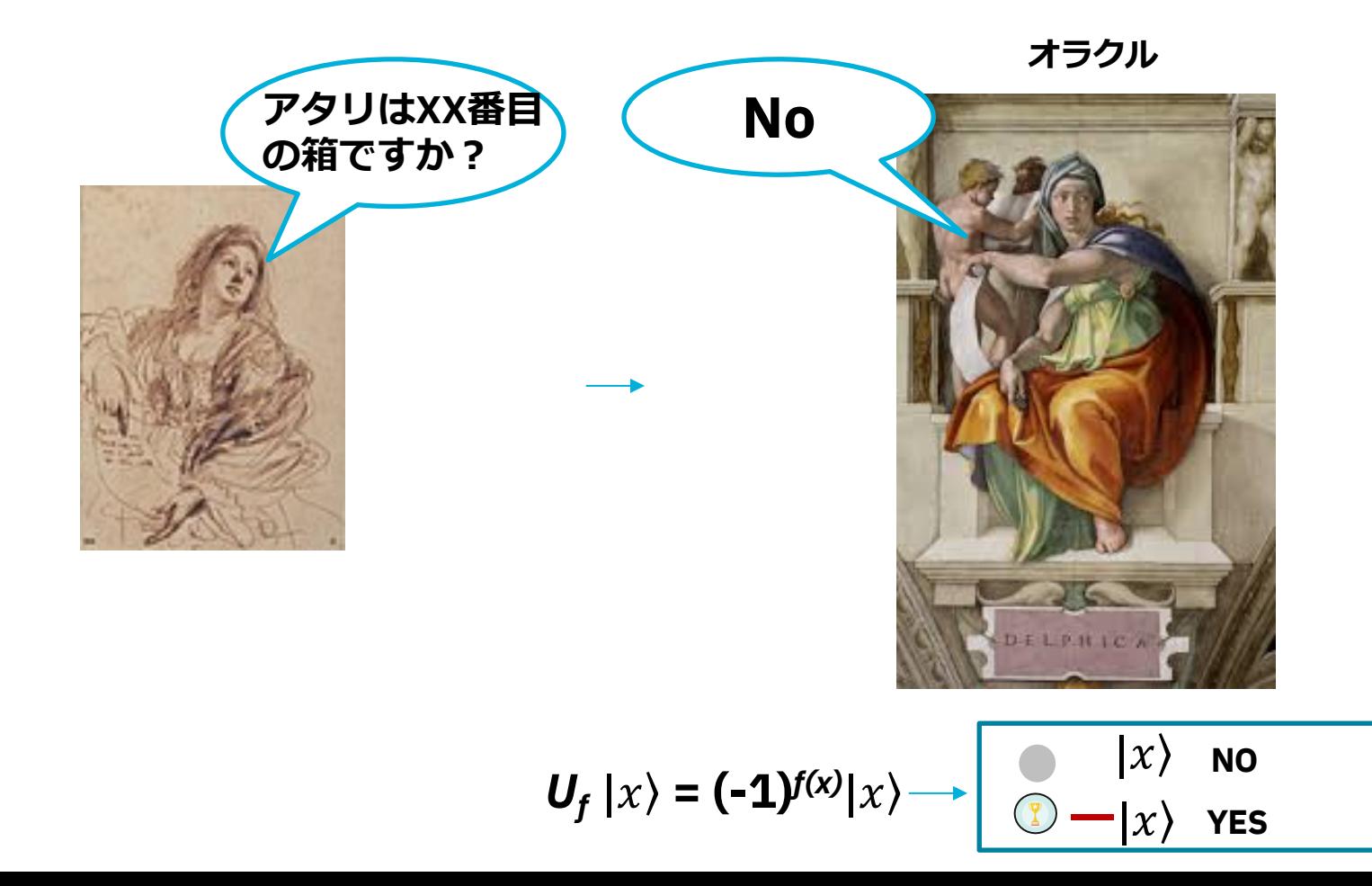

### **グローバーのアルゴリズムに組み込む**

■最初にすべての通りの重ね合わせをつくってオラクルにかけ、答えの 確率振幅を高めて結果を測定します。

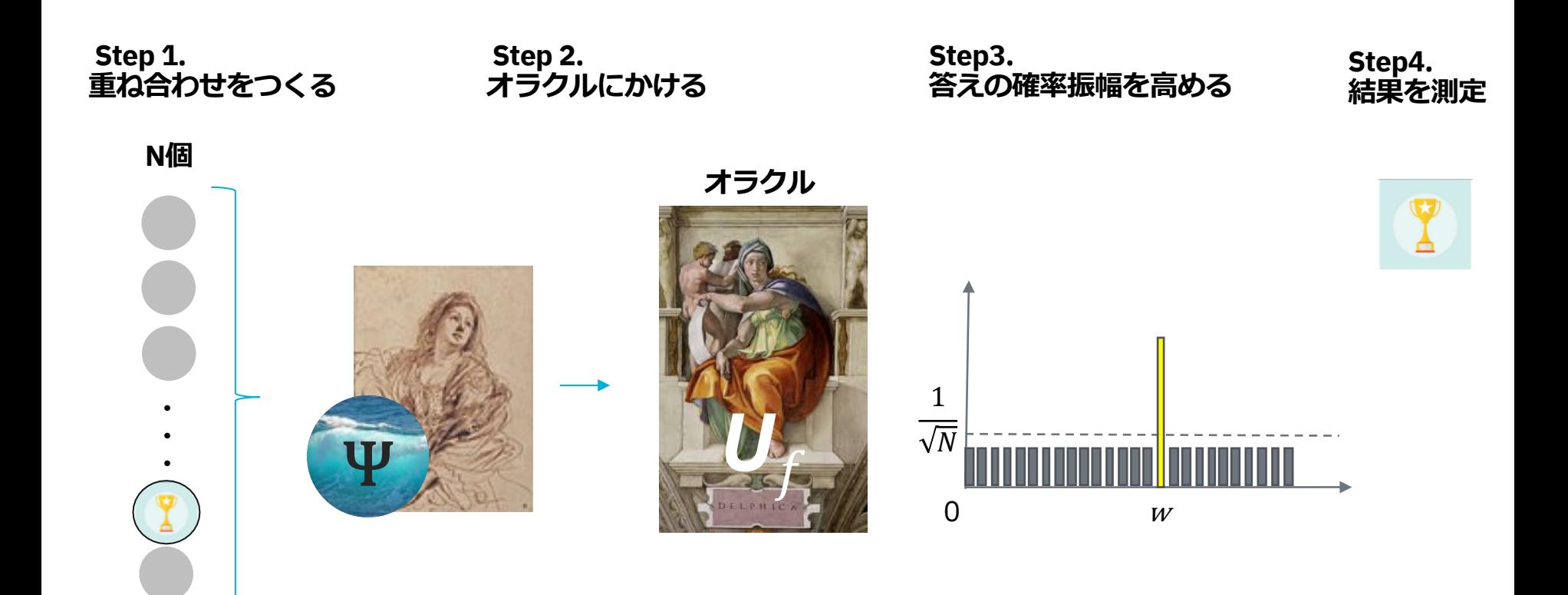

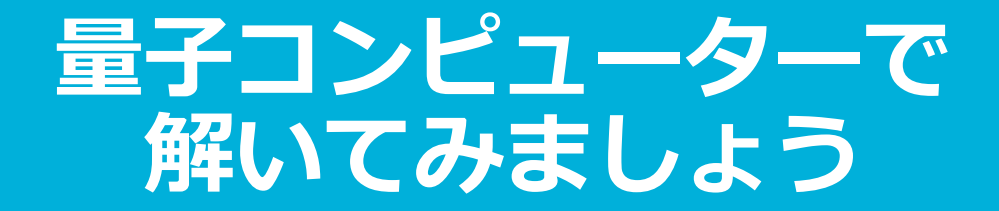

### 量子状態を表してくれるブロッホ球

**量⼦状態︓量⼦⼒学の原理にもとづいた 特殊なデータの持ち方を実現してくれる** 

**通常のコンピューターのビット(0と1)以外の データの状態を実現できる**

**0、1とそれ以外のデータを3次元の球上に ベクトルとして表現→ブロッホ球**

**このデータの持ち⽅を「状態ベクトル」と呼ぶ**

**測定結果を確率分布として⽰してくれる**

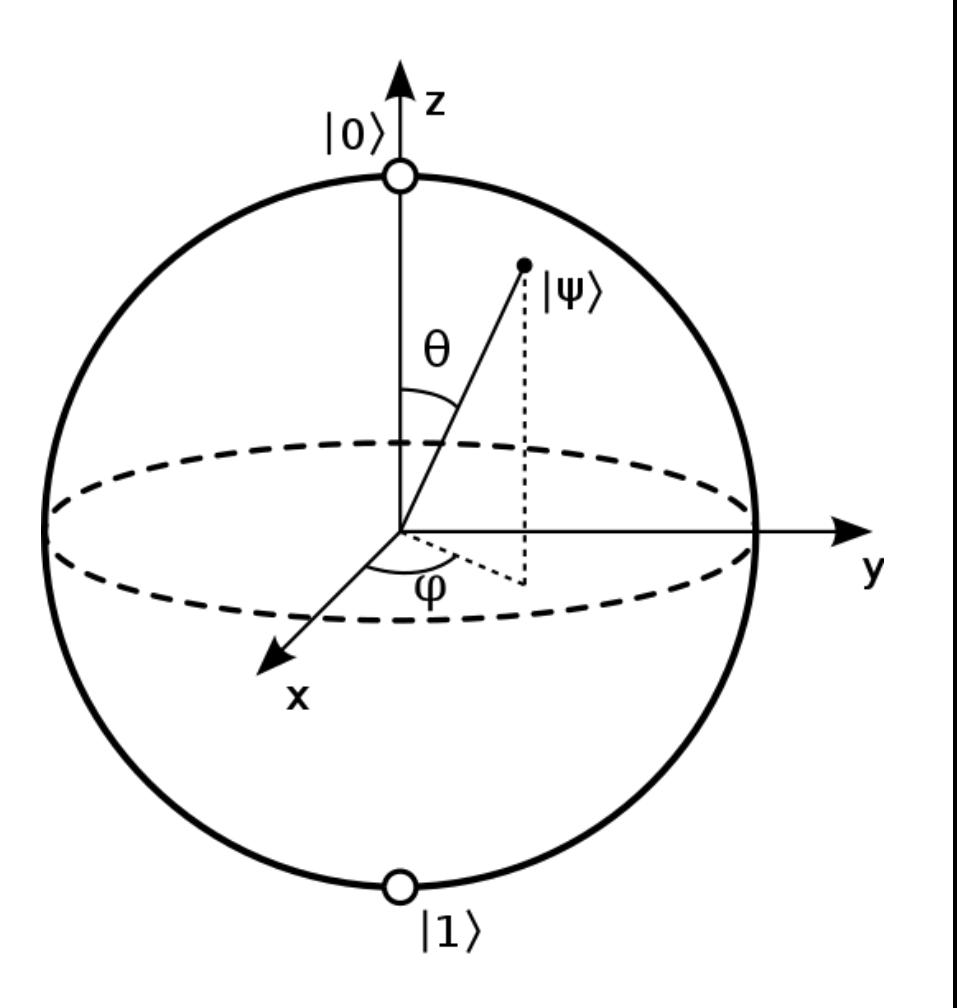

反転ゲートX

論理ゲートのNOTに相当する量子ゲート 量子ビットの状態をx軸回りに180°回転 1入力、1出力

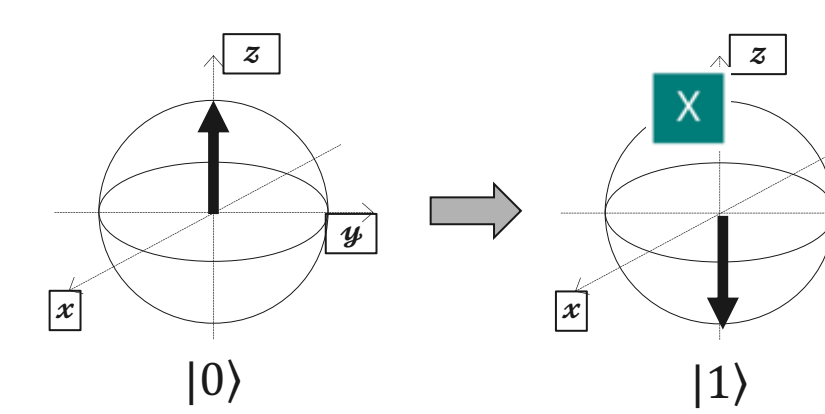

 $\overline{\mathbf{y}}$ 

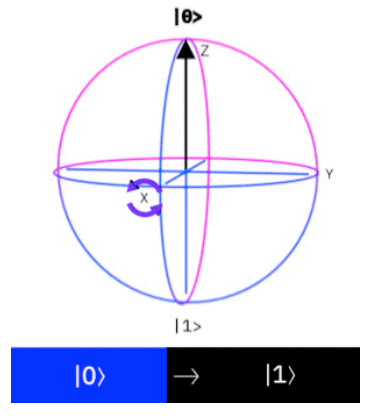

$$
|0\rangle = \begin{pmatrix} 1 \\ 0 \end{pmatrix} \qquad |1\rangle = \begin{pmatrix} 0 \\ 1 \end{pmatrix}
$$

$$
|1\rangle = \begin{pmatrix} 0 \\ 1 \end{pmatrix} \qquad x = \begin{pmatrix} 0 & 1 \\ 1 & 0 \end{pmatrix}
$$

$$
X|0\rangle = \begin{pmatrix} 0 & 1 \\ 1 & 0 \end{pmatrix} \begin{pmatrix} 1 \\ 0 \end{pmatrix} = \begin{pmatrix} 0 \\ 1 \end{pmatrix} = |1\rangle
$$

$$
X|1\rangle = \begin{pmatrix} 0 & 1 \\ 1 & 0 \end{pmatrix} \begin{pmatrix} 0 \\ 1 \end{pmatrix} = \begin{pmatrix} 1 \\ 0 \end{pmatrix} = |0\rangle
$$

アダマールゲートH

#### 量子重ね合わせ状態を作る際に利用されることが多い。 量子ビットの状態をx軸とz軸の間の軸の回りに180°回転 1入力、1出力z

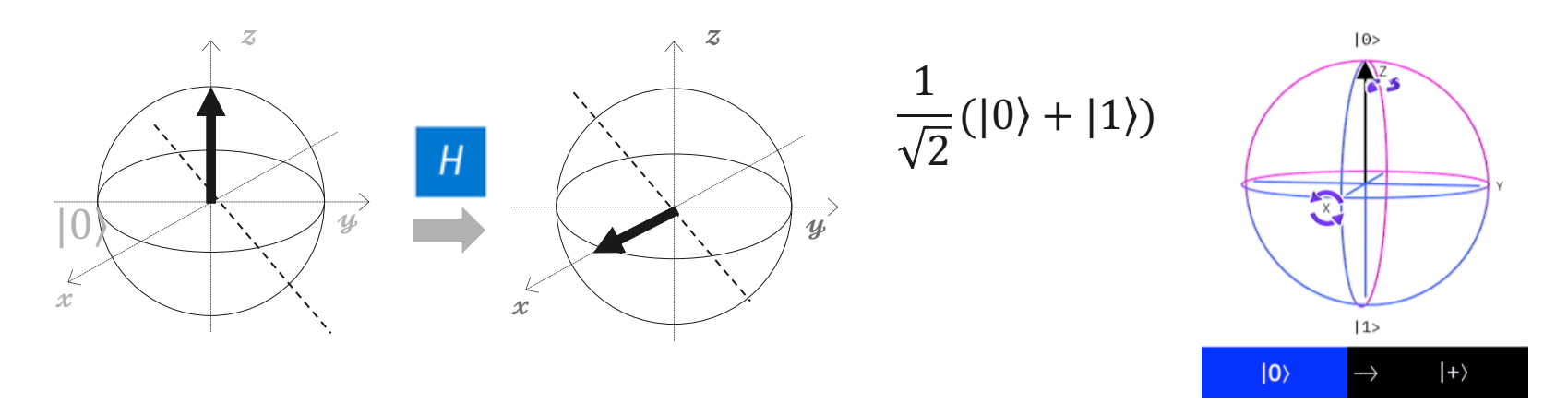

$$
H = \frac{1}{\sqrt{2}} \begin{pmatrix} 1 & 1 \\ 1 & -1 \end{pmatrix}
$$

$$
H = \frac{1}{\sqrt{2}} \begin{pmatrix} 1 & 1 \\ 1 & -1 \end{pmatrix}
$$

$$
H|0\rangle = \frac{1}{\sqrt{2}} \begin{pmatrix} 1 & 1 \\ 1 & -1 \end{pmatrix} \begin{pmatrix} 1 \\ 0 \end{pmatrix} = \frac{1}{\sqrt{2}} \begin{pmatrix} 1 \\ 1 \end{pmatrix} = \frac{1}{\sqrt{2}} (|0\rangle + |1\rangle)
$$

$$
H|1\rangle = \frac{1}{\sqrt{2}} \begin{pmatrix} 1 & 1 \\ 1 & -1 \end{pmatrix} \begin{pmatrix} 0 \\ 1 \end{pmatrix} = \frac{1}{\sqrt{2}} \begin{pmatrix} 1 \\ -1 \end{pmatrix} = \frac{1}{\sqrt{2}} (|0\rangle - |1\rangle)
$$
 **Qt**

量子計算に用いられる量子ゲートの例(一部)

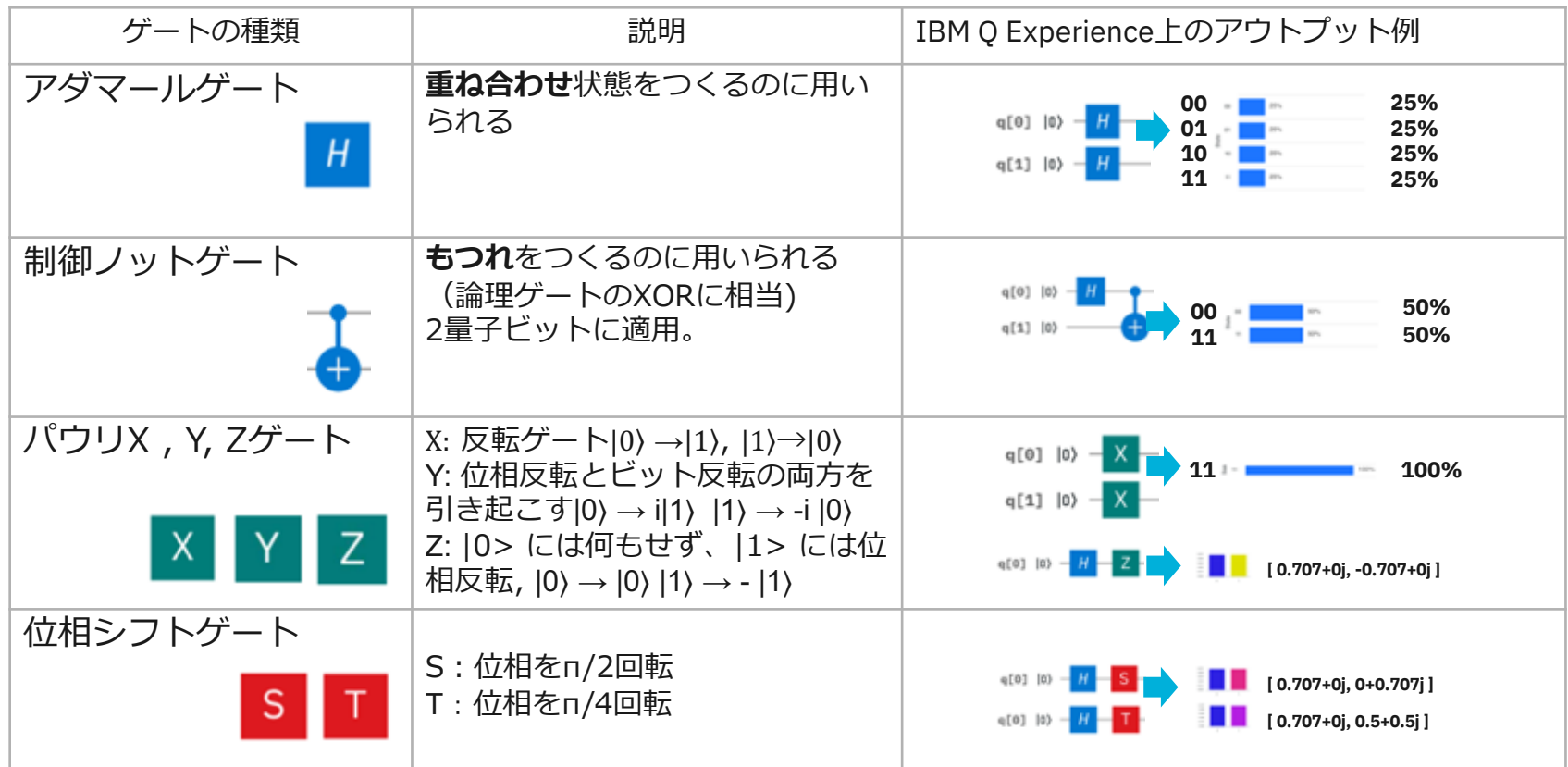

# 本物の量子コンピューターで解いてみましょう 五線譜のようなUIで量子回路を組むことができます

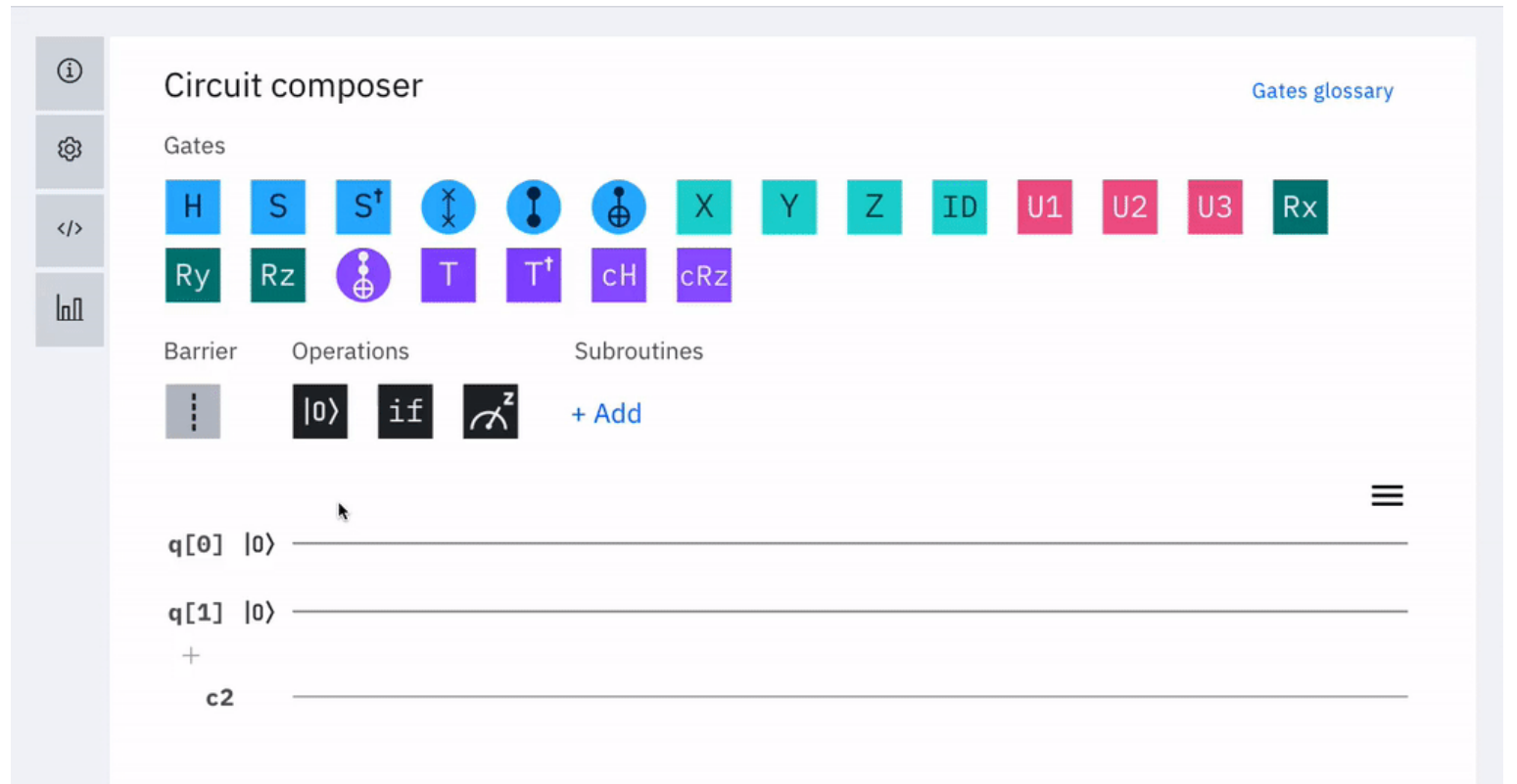

### https://quantum-computing.ibm.com/

このあと当ツールのハンズオンを行います!

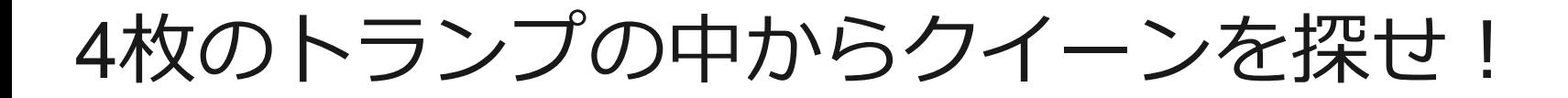

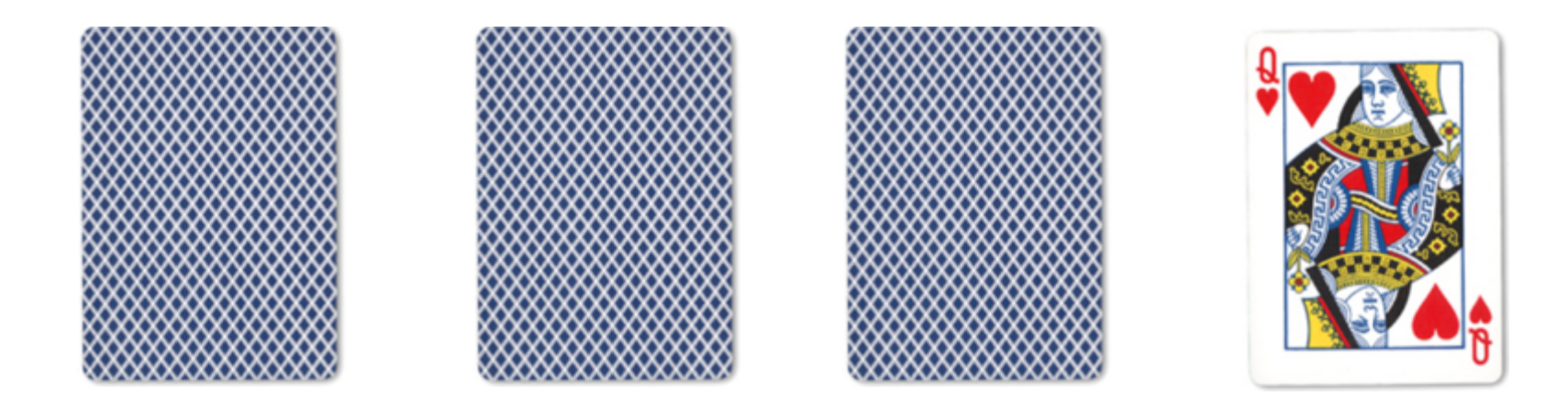

### グローバーの探索回路をつくる – ステップ1

#### **Step 1: 重ね合わせをつくる**

**ふたつの量⼦ビットq[0], q[1]にアダマールゲートを 作⽤させて重ね合わせの状態をつくります。**

q[0] 
$$
|0\rangle - |H| -
$$
  
q[1]  $|0\rangle - |H| -$ 

$$
|0\rangle|0\rangle \rightarrow (H \otimes H) \rightarrow \frac{|0\rangle + |1\rangle}{\sqrt{2}} \frac{|0\rangle + |1\rangle}{\sqrt{2}} = \frac{1}{2} (|00\rangle + |01\rangle + |10\rangle + |11\rangle)
$$

グローバーの探索回路をつくる – ステップ 2

#### **Step 2: 探している解の位相を反転させる**

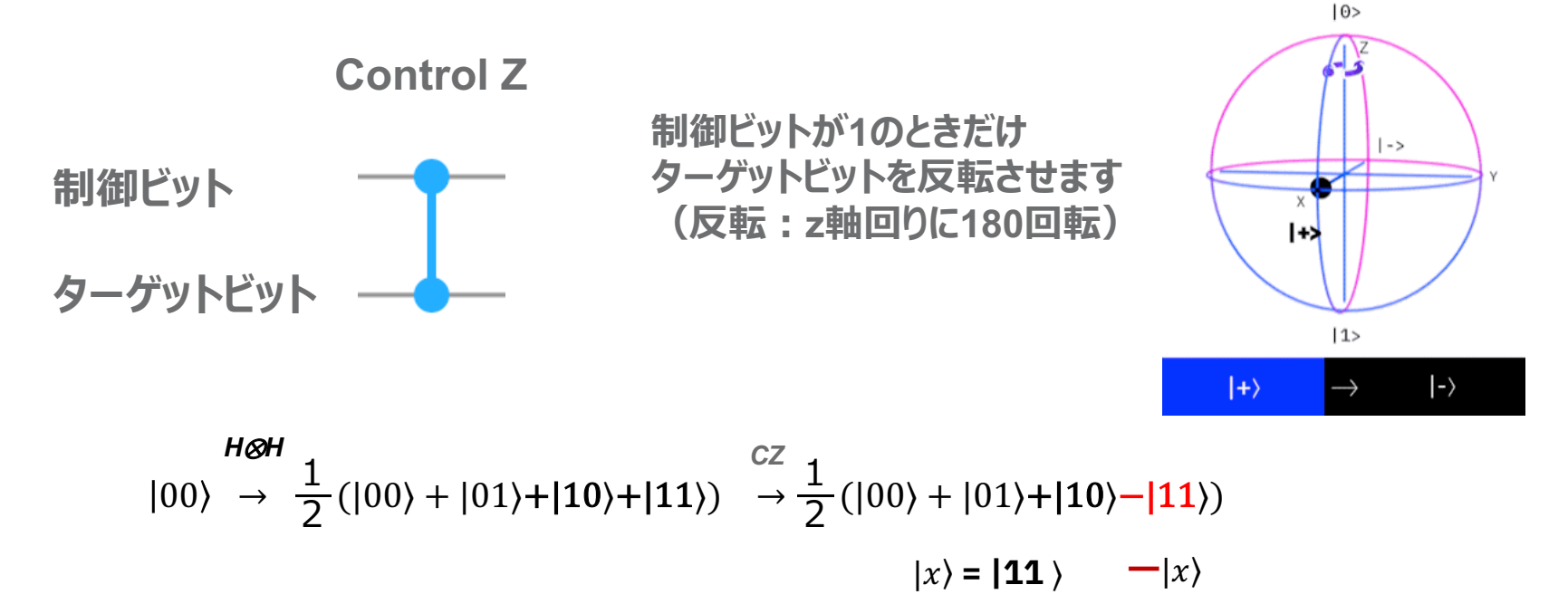

### グローバーの探索回路をつくる – ステップ 3

#### **Step 3: 確率振幅の増幅回路**

重ね合わせ状態の平均値の周りで反転を繰り返してくれます。これに よって、求めている解の確率振幅が増幅されます。

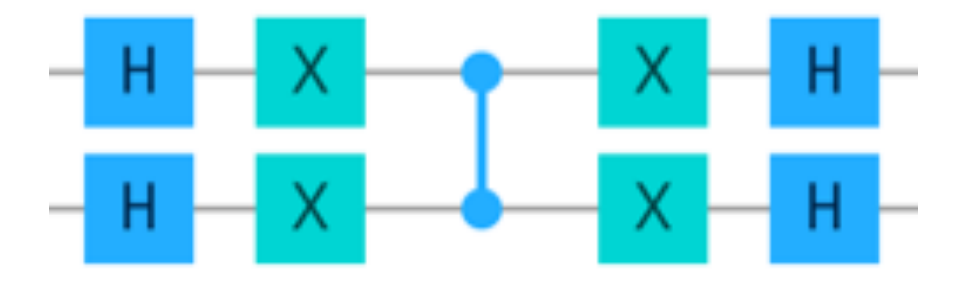

$$
\frac{1}{2}(|00\rangle + |01\rangle + |10\rangle - |11\rangle) = \frac{1}{2}(|0\rangle(|0\rangle + |1\rangle) + |1\rangle(|0\rangle - |1\rangle)]
$$
\n
$$
\xrightarrow{\mathsf{NQN}} \frac{1}{2} [ (|0\rangle + |1\rangle) |0\rangle + (|0\rangle - |1\rangle) |1\rangle] \xrightarrow{\mathsf{XQN}} \frac{1}{2} [ (|0\rangle + |1\rangle) |1\rangle - (|0\rangle - |1\rangle) |0\rangle]
$$
\n
$$
\xrightarrow{\mathsf{XQN}} \frac{1}{2} [ (|0\rangle - |1\rangle) |1\rangle - (|0\rangle - |1\rangle) |0\rangle] \xrightarrow{\mathsf{XQN}} \frac{1}{2} [ - (|0\rangle + |1\rangle) |1\rangle + (|0\rangle - |1\rangle) |1\rangle]
$$
\n
$$
\xrightarrow{\mathsf{NQN}} \frac{1}{2} [-|1\rangle(|0\rangle + |1\rangle) + |1\rangle(|0\rangle - |1\rangle)] = -|11\rangle
$$

### 確率振幅の増幅の仕組み

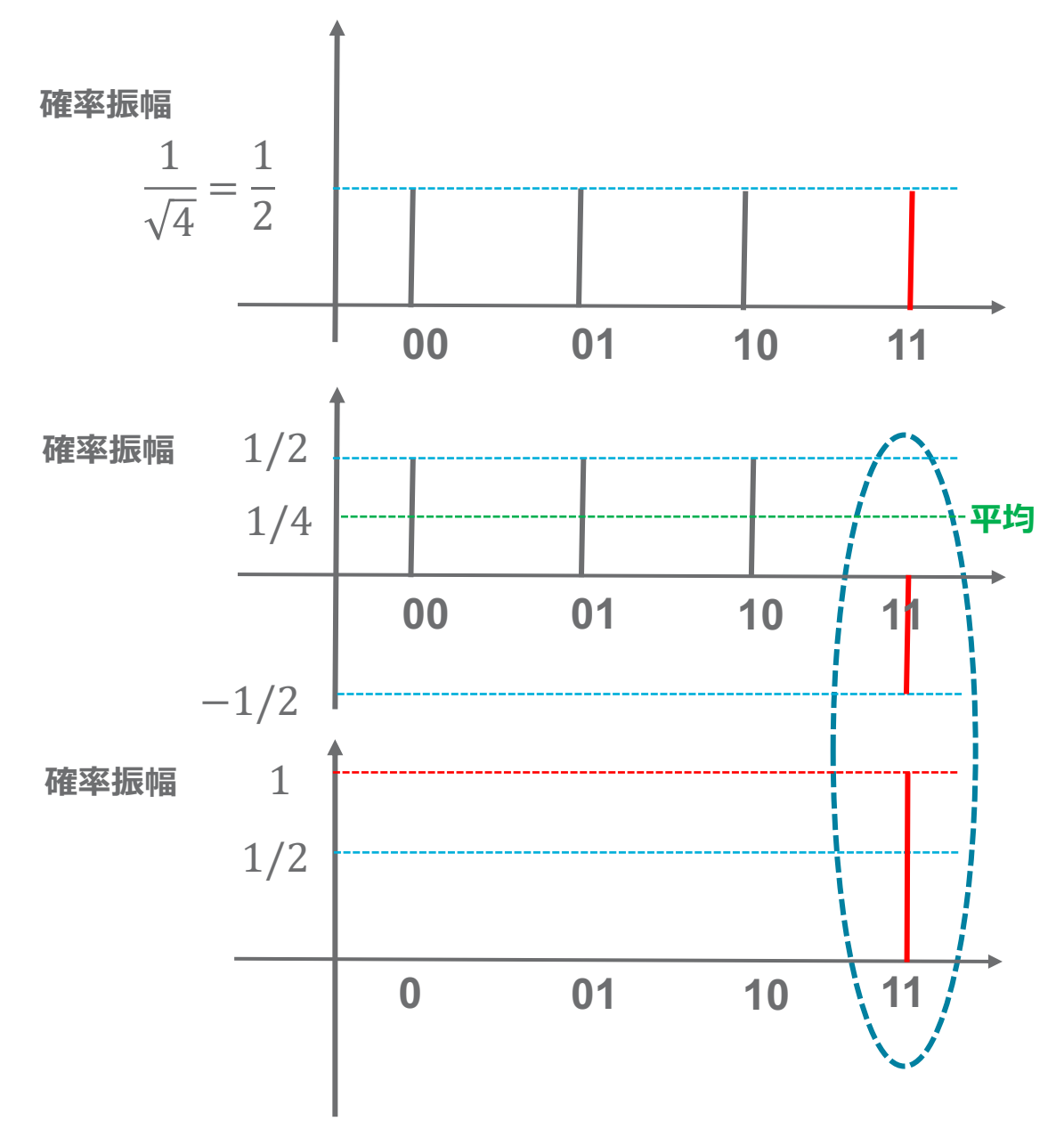

### グローバーの探索回路をつくる – ステップ 4

#### **Step 4: 観測 (測定) を行います**

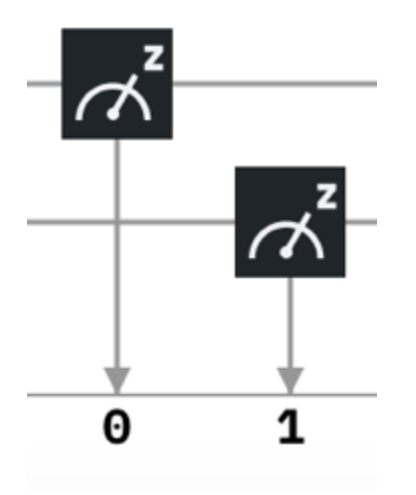

### グローバーの探索回路

### **まとめ**

①重ね合わせをつくる (superposition) ②探している解の位相反転 (oracle) ③振幅を⾼める (diffusion) ④測定 (measure)

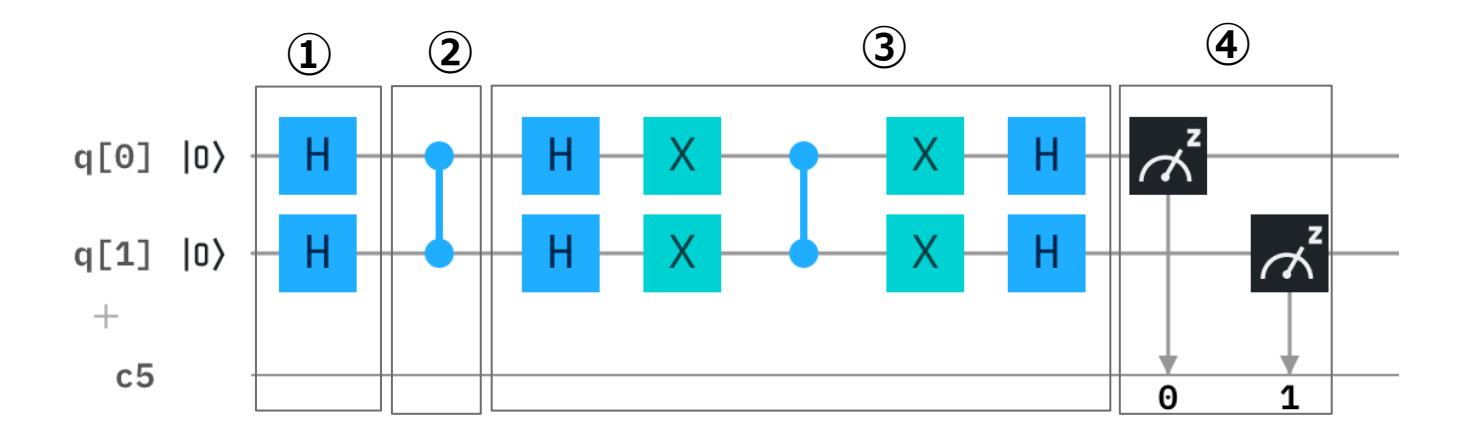

### 量子コンピューターの計算結果

### **正しい解が確率的に⽰される**

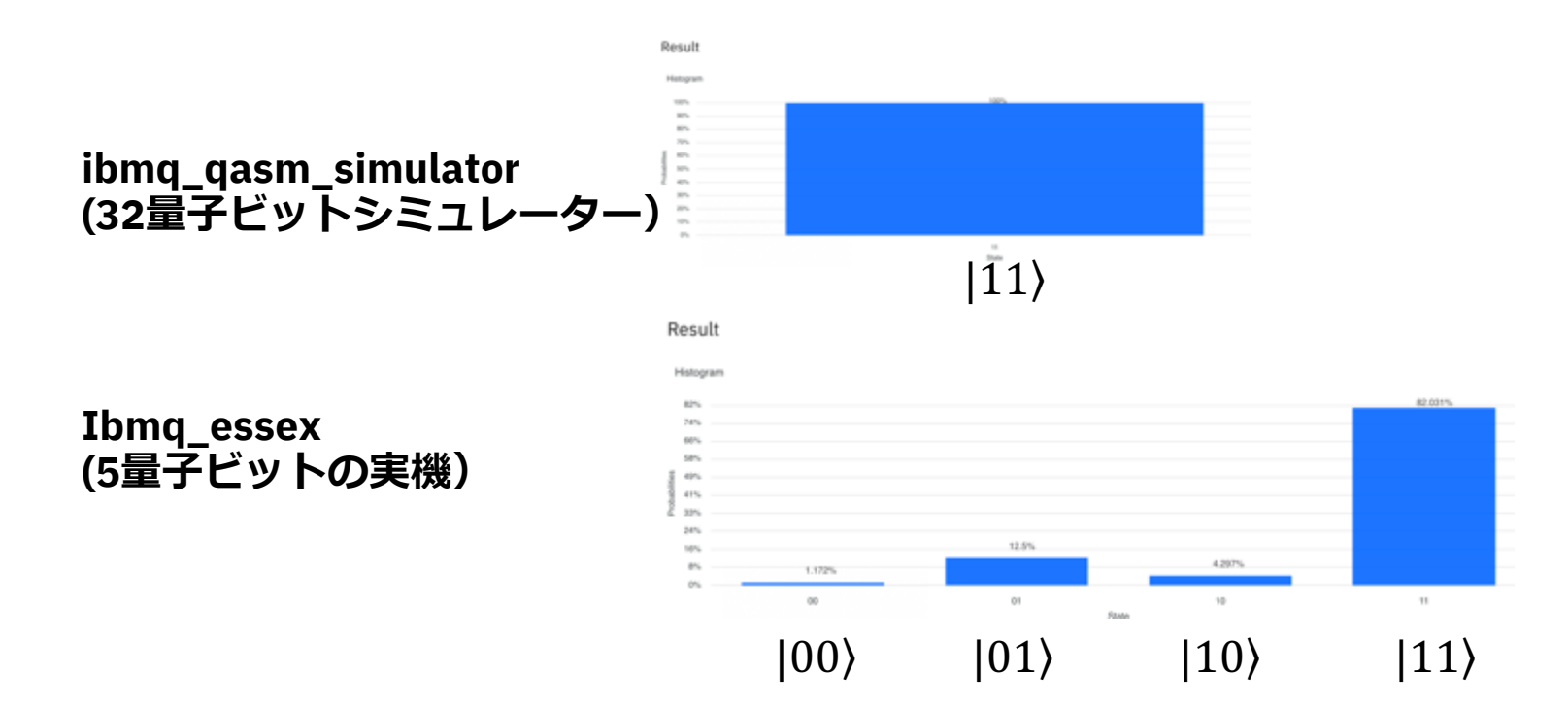

### 無事に1回でクイーンを引き当てる回路を作成 しました

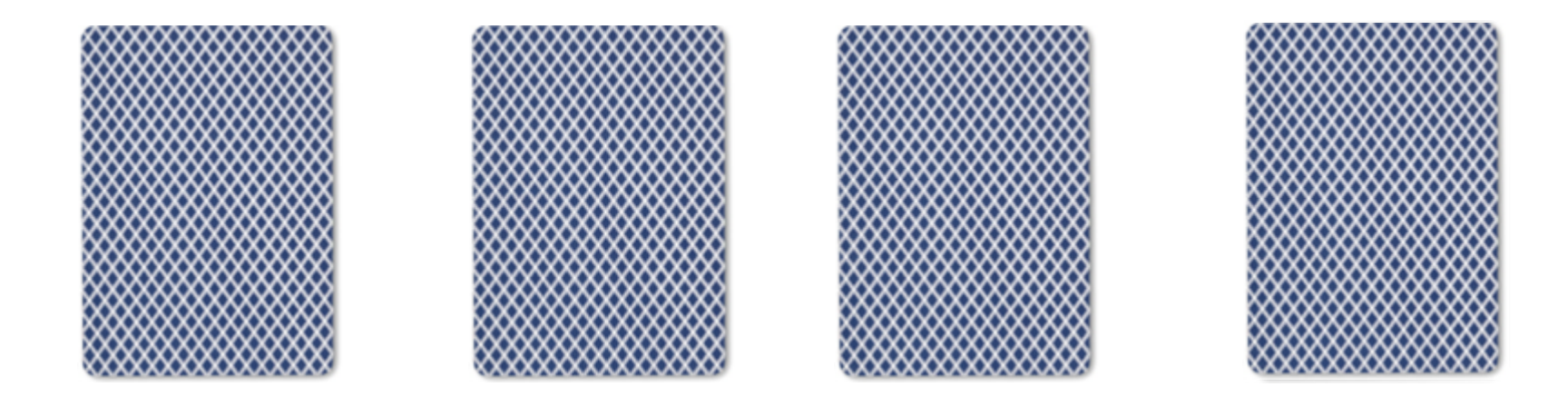

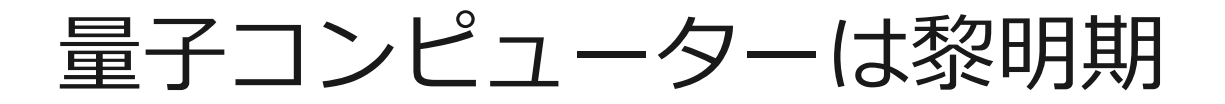

### **NISQ:** Noisy Intermediate-Scale Quantum Computer ノイズのある小中規模の量子コンピューター

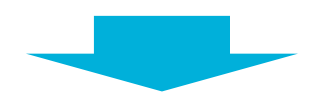

**Fault-tolerant Universal Quantum Computer** エラー耐性のある万能量子コンピューターへ

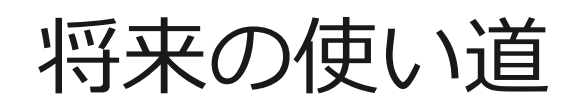

#### 量子コンピューターは将来以下のような分野で活用されるこ とが期待されています。

- ・新しい材料、創薬の開発
- ・金融計算
- ・新しい暗号化技術
- ・AI・機械学習

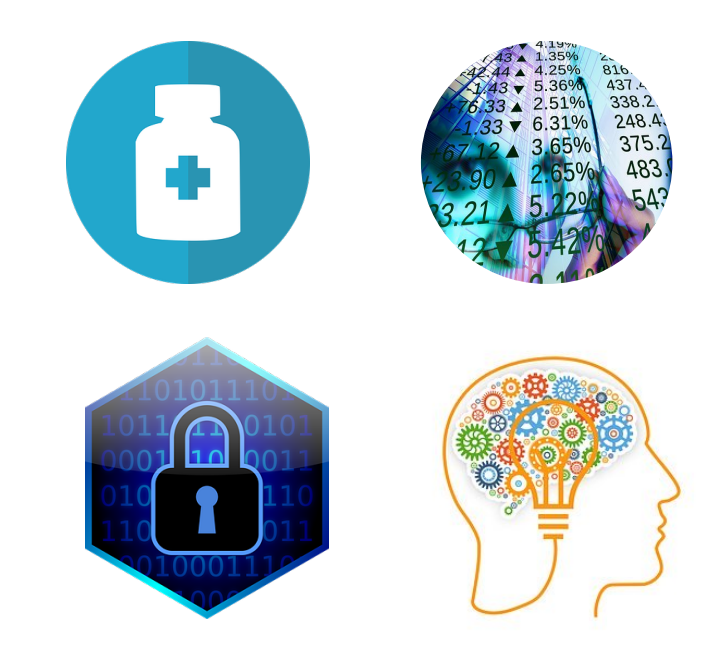

# Hello Quantum アプリで学ぼう!

### ゲームを通じて量⼦ゲートの動作を学べます。 AppStoreから無料でダウンロード可能。

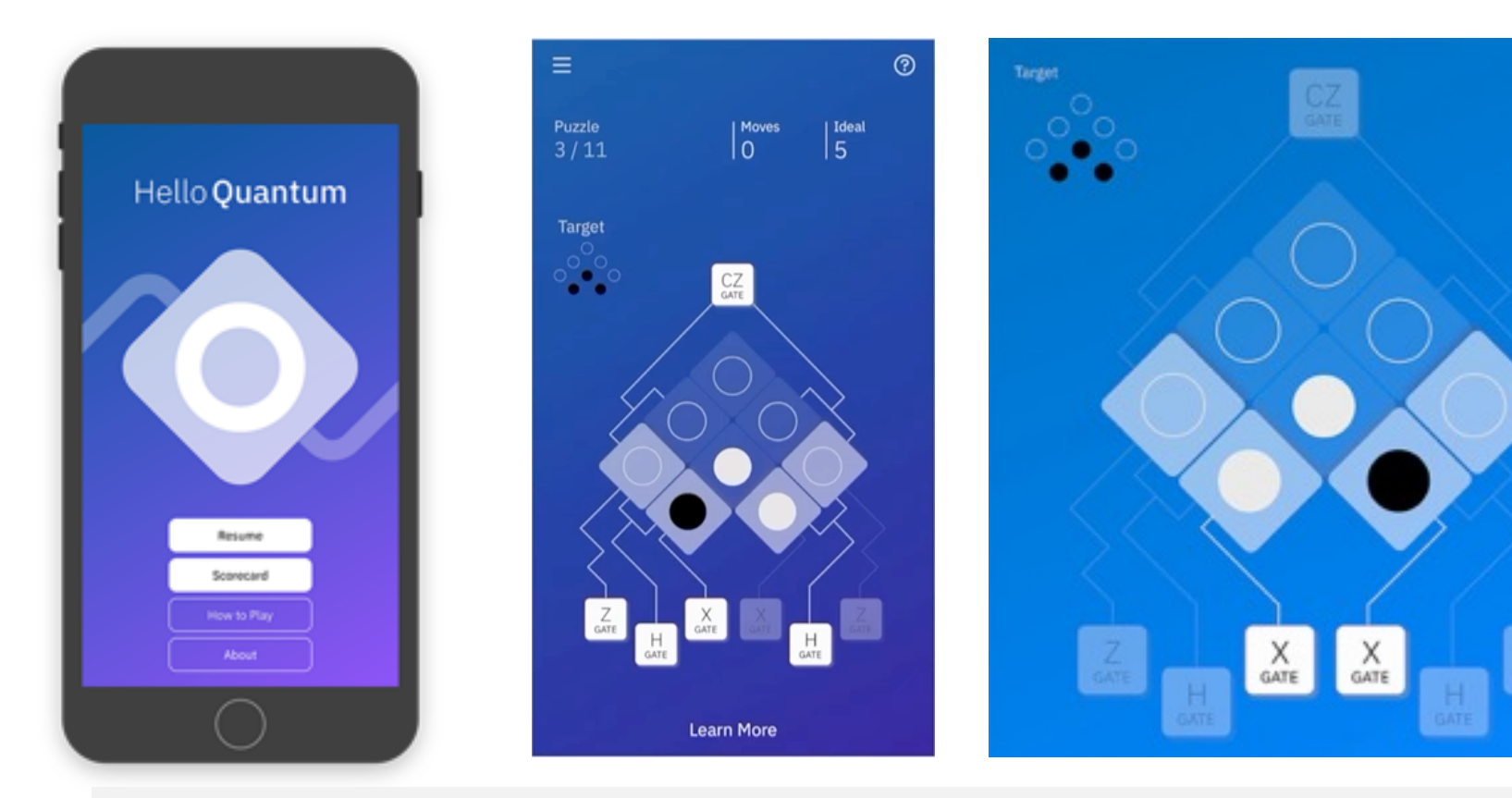

https://helloquantum.mybluemix.net/

### プログラミングが好きな方

§Pythonベースのオープンソース開発ツールキット「Qiskit」 ■様々なアルゴリズムが実装されているだけでなく、豊富な チュートリアルも用意されています!

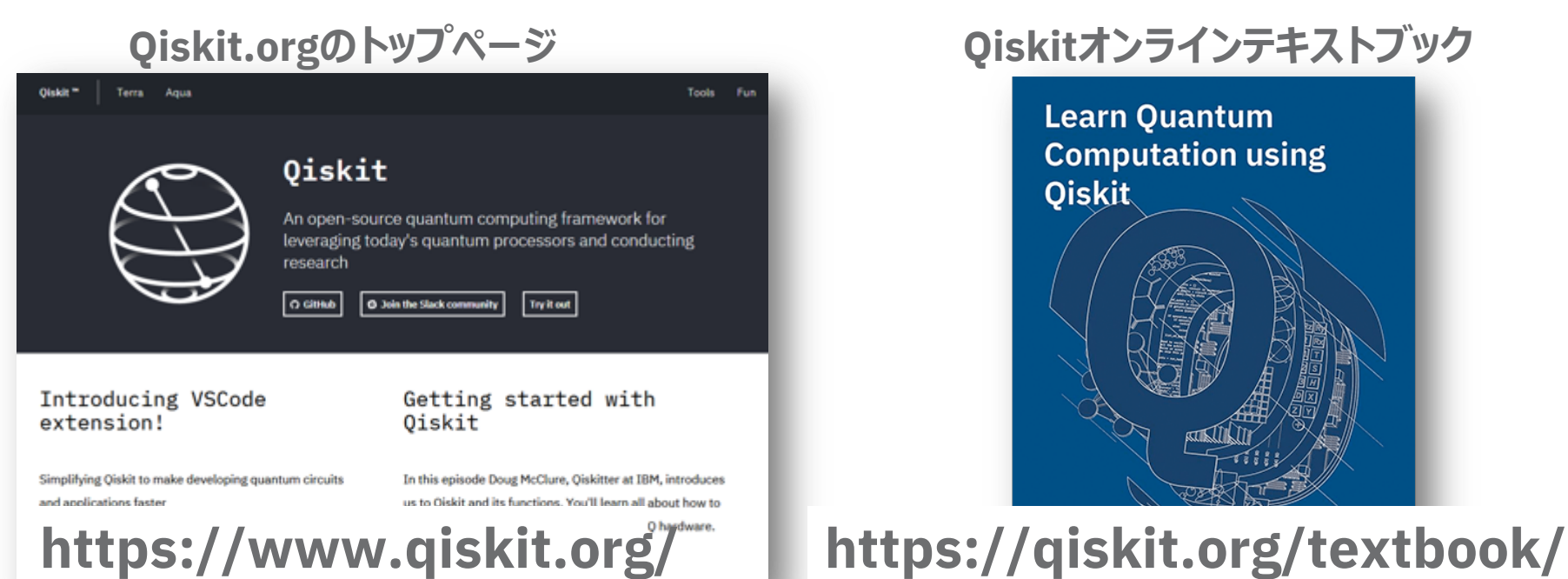

**Learn Ouantum Computation using Qiskit** 

まとめ

### ■量子力学の性質を利用して計算を行う

■従来のコンピューターよりも速いのではなく、異な る原理で特定の領域において効率良く問題を解く

### ■量子計算は量子ゲートを組み合わせたプログラム (回路)で実⾏される

§グローバーのアルゴリズムとIBM Quantum Experienceをつかった本物の量子コンピューター上 での計算

まとめ

### ■量子力学の性質を利用して計算を行う

■従来のコンピューターよりも速いのではなく、異な る原理で特定の領域において効率良く問題を解く

### ■量子計算は量子ゲートを組み合わせたプログラム (回路)で実⾏される

§グローバーのアルゴリズムとIBM Quantum Experienceをつかった本物の量子コンピューター上 での計算

### お勧めの量子コンピューター本

**⼀般向け書籍** [数式はあまりなく、概念の説明が中⼼。](https://www.amazon.co.jp/dp/4274200078/ref=sr_1_1?keywords=%E3%83%8B%E3%83%BC%E3%83%AB%E3%82%BB%E3%83%B3+%E3%83%81%E3%83%A3%E3%83%B3+%E9%87%8F%E5%AD%90&qid=1582719697&sr=8-1) [いちばんやさしい](https://www.amazon.co.jp/%E9%87%8F%E5%AD%90%E8%A8%88%E7%AE%97%E7%90%86%E8%AB%96-%E9%87%8F%E5%AD%90%E3%82%B3%E3%83%B3%E3%83%94%E3%83%A5%E3%83%BC%E3%82%BF%E3%81%AE%E5%8E%9F%E7%90%86-%E6%A3%AE%E5%89%8D-%E6%99%BA%E8%A1%8C/dp/4627854013/ref=pd_aw_sbs_14_2/358-0638761-8387556?_encoding=UTF8&pd_rd_i=4627854013&pd_rd_r=21020a73-4ee9-439d-b9b8-1c4560bba446&pd_rd_w=FqL6d&pd_rd_wg=G8mtM&pf_rd_p=1893a417-ba87-4709-ab4f-0dece788c310&pf_rd_r=R5R752C6T8S6BVXC892B&psc=1&refRID=R5R752C6T8S6BVXC892B)量子コンピューターの教本 絵で見てわかる量子コンピュータの仕組み みんなの量子コンピューター

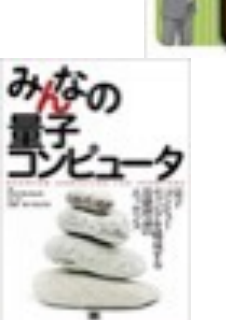

**愛好家向け書籍** ⼀般解説に加えて⾼校⽣向け+αくらいの数式も登場。 量子コンピュータ─超並列計算のからくり

**⼤学教養向け書籍** ⼤学教養課程のレベル。数式は当たり前のように登場。 量子コンピュータと量子通信 I-量子力学とコンピュータ科学 量⼦計算理論 量子情報科学入門

### **6⽉25⽇(⽊)開催 量⼦コンピューターハンズオン - アルゴリズム⼊⾨編その2**

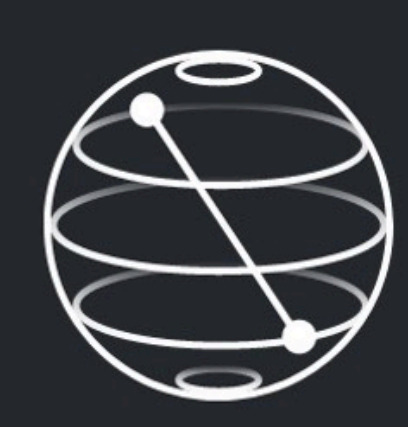

#### Welcome to Quantum

代表的な量子アルゴリズム ドイチ・ジョザのアルゴリズムと ベルンシュタイン・ヴァジラニのアルゴリズム をハンズオン形式で学びます!

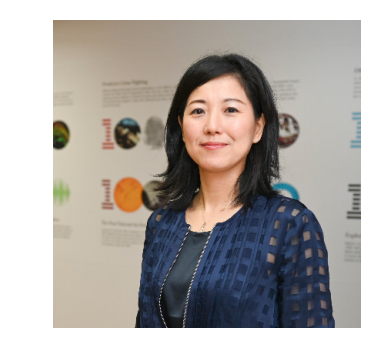

講師:小林有里

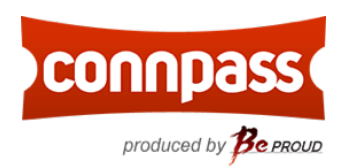

お申し込みは**connpass**から 主催:**Quantum Tokyo**

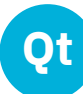

ありがとうございました。

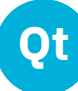

### 量子コンピューターの二つの方式

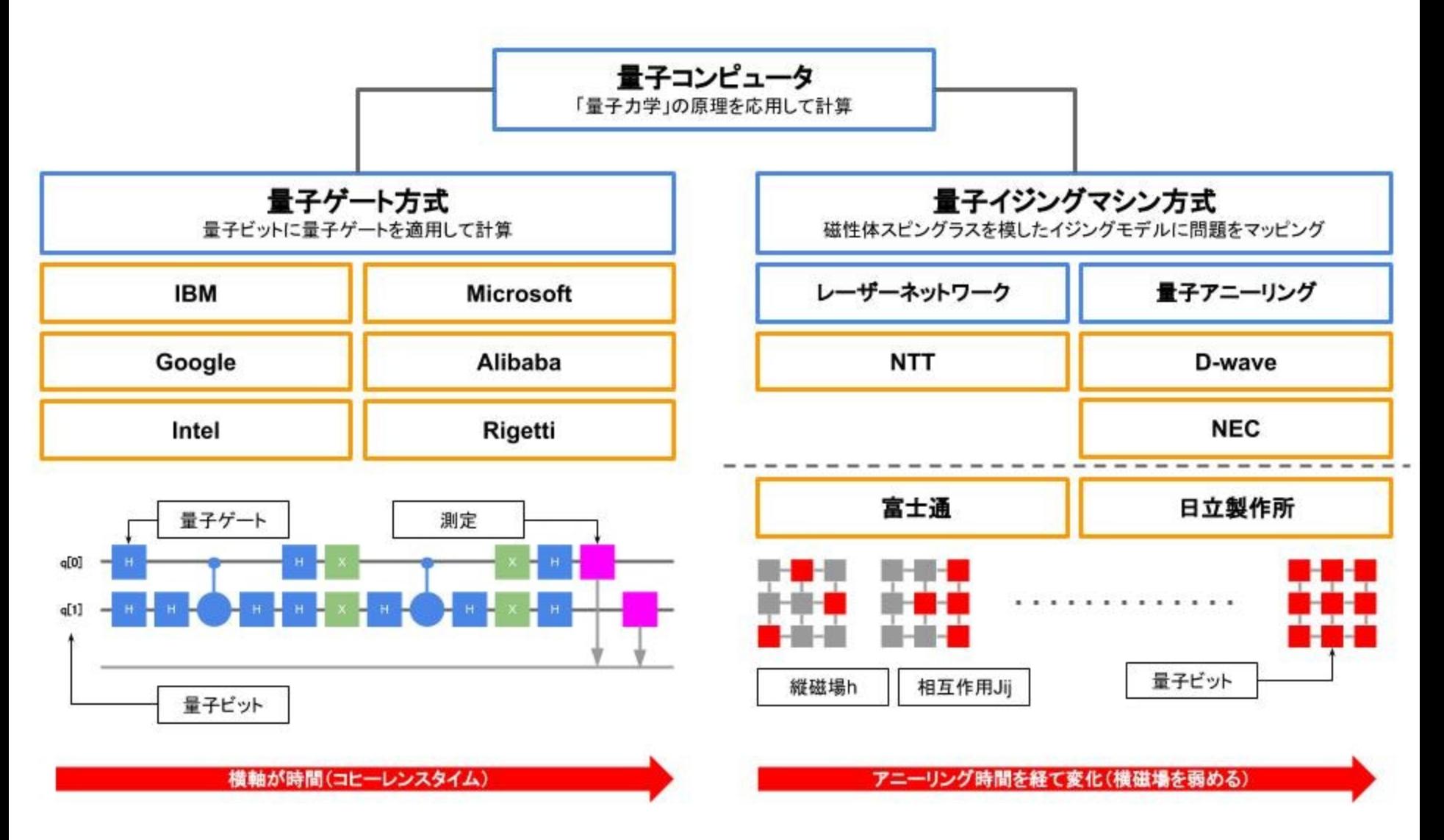

出典: https://qiita.com/YuichiroMinato/items/2d5ceaa31f819cdc2601